**www.FirstRanker.com www.FirstRanker.com**

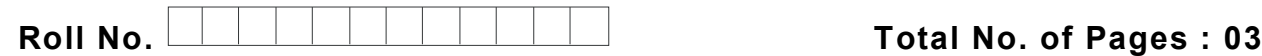

**Total No. of Questions : 09**

**FirstRanker.com** 

**BBA / BBA (RD) / (SIM) / (Business Economics) (201 8 Batch) (Sem. – 1 ) BASIC ACCOUNTING Subject Code : BBA -102 -18 Paper ID : [75083 ]**

**Time : 3 Hrs.** Max. Marks : 60

# **INSTRUCTION S TO CANDIDATES :**

- **1. SECTION -A is COMPULSORY consisting of TEN questions carrying TWO marks each.**
- **2. SECTIONS -B consists of FOUR Sub -sections : Units -I, II, III & IV.**
- **3. Each Sub -section contains TWO questions each, carrying TEN marks each.**
- **4. Student has to attempt any ONE question from each Sub -section.**

## **SECTION - A**

- **Q1 Write short note on the following in 2 -5 lines :**
	- a) Explain three merits of double entry system.
	- France between expenses and expendidence between expenses and expendident<br>differ from cash book?<br>types of errors.<br>I benefits of bank reconciliation stater<br>and Liabilities. b) What is the difference between expenses and expenditure?
	- c) How sales book differ from cash book?
	- d) Define different types of errors.
	- e) Discuss in detail benefits of bank reconciliation statement.
	- f) Define Assets and Liabilities.
	- g) Define networking capital?
	- h) What do you mean by concepts of accounting?
	- i) How you define GAAP?
	- j) Define computer.

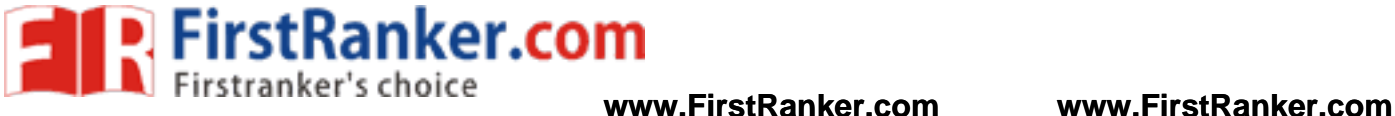

#### **SECTION -B**

### **UNIT - I**

- Q 2 What do you mean by accounting standards. Discuss in detail objectives, benefits and brief review of Accounting Standards.
- $O<sub>3</sub>$ What do you mean by accounting? Discuss in detail nature, principles and scope of accounting? Who are users of accounting information? What are the different forms of business organisions.

### **UNIT -II**

 $O<sub>4</sub>$ 4 Journalise the following transactions of oxford for the month of September 2013, post them to ledger.

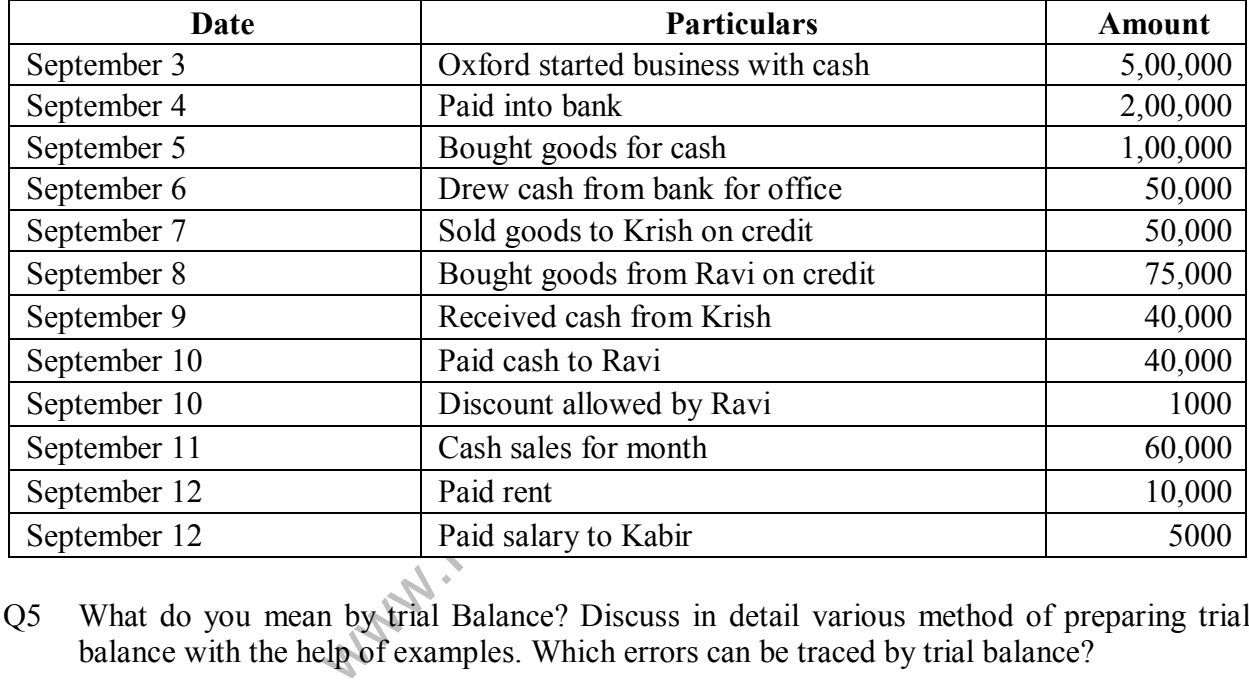

 $O<sub>5</sub>$ 5 What do you mean by trial Balance? Discuss in detail various method of preparing trial balance with the help of examples. Which errors can be traced by trial balance?

### **UNIT -III**

 $O6$ 6 Enter the following transactions in a appropriate Subsidiary Books of Ramesh for the month of January 2009:

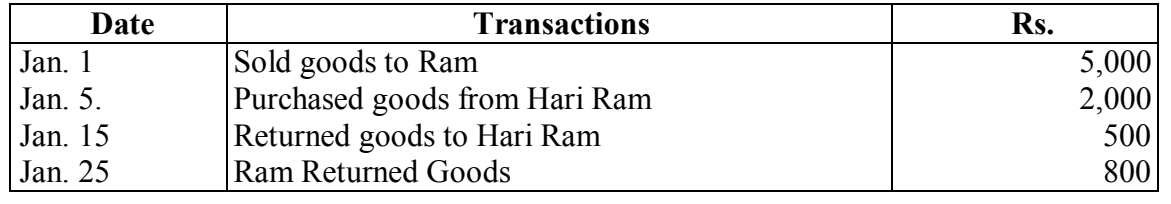

**2 |**  M -75083 (S12)

 $(S12) - 787$ 

#### **www.FirstRanker.com**

**WALTER ANTIFICARY STANK AND THE EXAMPLE THE PROPERTY SCHOOL COMPUTER SCHOOL COMPUTER SCHOOL FIRST RANKER.com** 

- $O7$ 7 Company A 's bank statement dated Dec 31, 2011 shows a balance of Rs 24,594.72. The company 's cash records on the same date show a balance of Rs 23,196.79. Following additional information is available :
	- a) Following checks issued by the company to its customers are still outstanding :

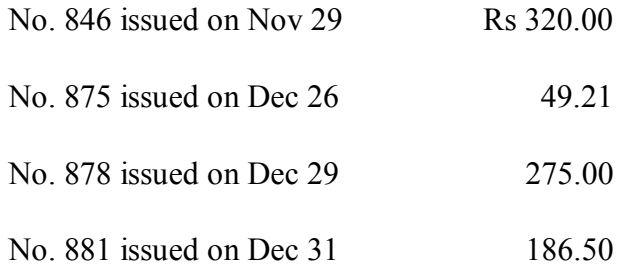

- b) A deposit of Rs 400.00 made on Dec 31 does not appear on bank statement.
- c) An NSF check of Rs 850 was returned by the bank with the bank statement.
- d) The bank charged Rs 50 as service fee.
- e) Interest income earned on the company's average cash balance at bank was Rs 1,237.22.
- ted a note receivable on behalf of the<br>e was Rs 550. This includes Rs 50 in<br>FRs 10.<br>430 was incorrectly entered as Rs 3<br>reconciliation statement using the abo f) The bank collected a note receivable on behalf of the company. Amount received by the bank on the note was Rs 550. This includes Rs 50 interest income. The bank charged a collection fee of Rs 10 .
- g) A deposit of Rs 430 was incorrectly entered as Rs 340 in the company's cash records. Prepare a bank reconciliation statement using the above information.

## **UNIT -IV**

- O<sub>8</sub> 8 Define computers. What are the different forms software used in different organizations? Discuss in detail objectives, advantages and disadvantages and applications of computers in accounting.
- $O<sub>9</sub>$ Financial accounting is such accounting mechanism which helps in making aggregate presentation of monetary transaction to arrive at the financial results of the business enterprise. Explain?